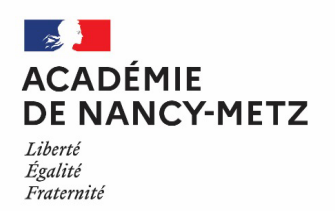

# **AVIS D'EXAMEN PROFESSIONNEL POUR L'AVANCEMENT AU GRADE DE BIBLIOTHÉCAIRE ASSISTANT SPÉCIALISÉ DE CLASSE EXCEPTIONNELLE**

**SESSION 2022** 

Le registre d'inscription est ouvert :

#### **du MARDI 12 OCTOBRE 2021 à partir de 12 heures au MERCREDI 10 NOVEMBRE 2021, 17 heures, heure de Paris**

Aucune inscription ou modification d'inscription ne sera admise en dehors de ces délais.

Le nombre de postes sera fixé ultérieurement.

Avant de procéder à leur inscription, les candidats doivent vérifier qu'ils remplissent bien les conditions générales d'accès à la fonction publique et toutes les conditions requises par la réglementation du concours.

# **MODALITÉS D'INSCRIPTION :**

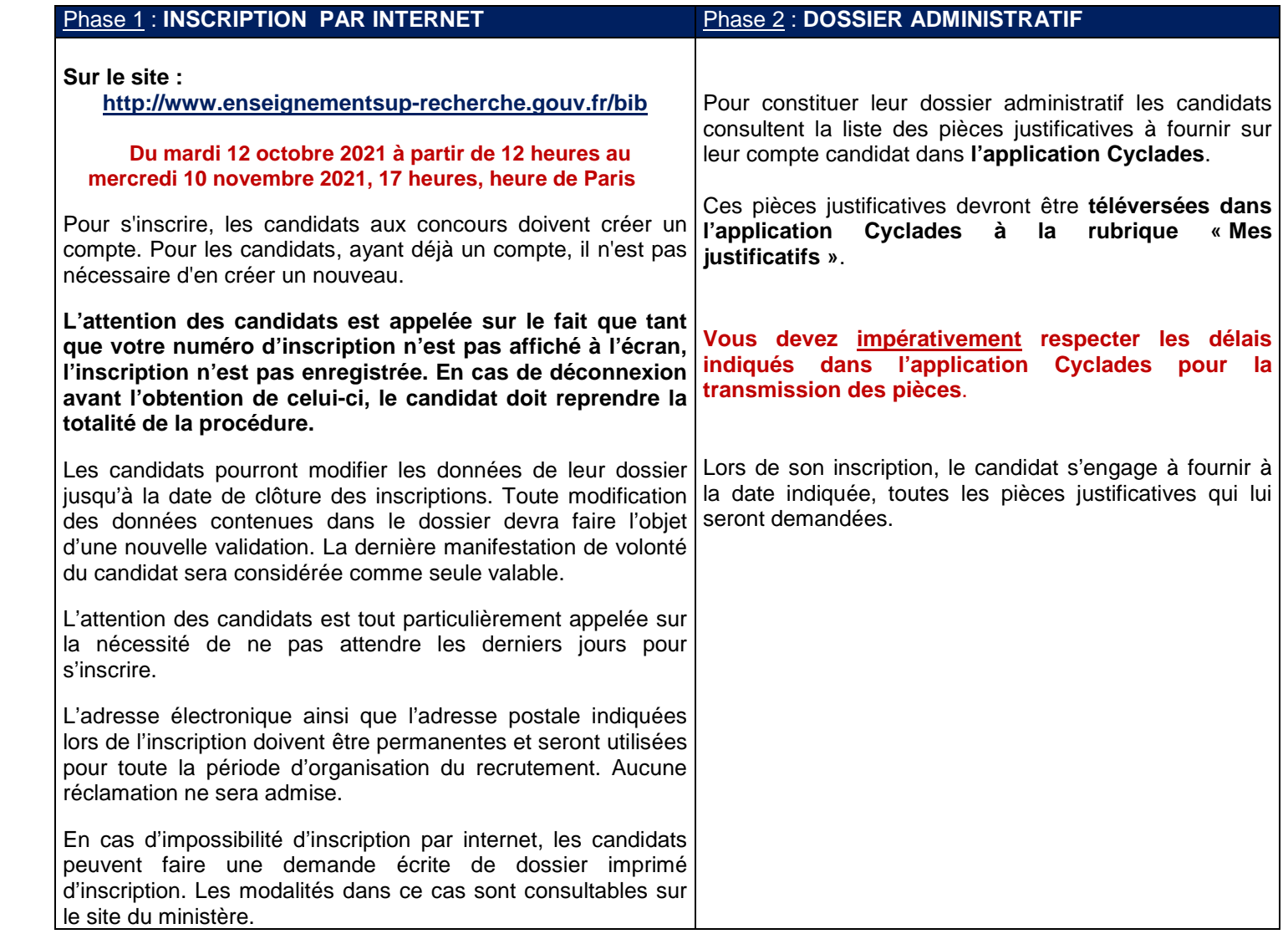

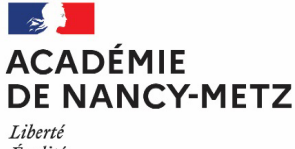

Égalité Fraternité

## **CANDIDAT EN SITUATION D'HANDICAP :**

Les candidats en situation d'handicap qui ont sollicité un aménagement d'épreuves téléversent, dans leur espace candidat sur l'application Cyclades à la rubrique « Mes justificatifs » **au plus tard le 14 décembre 2021** (la date de téléversement faisant foi), **le certificat médical établi par un médecin agréé**.

Le modèle de certificat médical est téléchargeable sur Cyclades à la rubrique « Les formulaires ».

La liste des médecins agrées peut être consulté sur le site internet de l'agence régionale de santé : **https://www.ars.sante.fr**.

## **EPREUVE D'ADMISSIBILITE :**

### **DOSSIER DE RECONNAISSANCE DES ACQUIS DE L'EXPÉRIENCE PROFESSIONNELLE**

**En vue de l'épreuve d'admissibilité**, le candidat établit un dossier de reconnaissance des acquis de l'expérience professionnelle (**RAEP**).

Ce dossier est disponible, dès l'ouverture des registres d'inscriptions, dans l'espace candidat sur l'application d'inscription **Cyclades** à la rubrique « Les formulaires ».

Le dossier de reconnaissance des acquis de l'expérience professionnelle (RAEP) devra être téléversé dans l'espace candidat, prévu à cet effet sur l'application d'inscription Cyclades à la rubrique « Mes justificatifs »

### **au plus tard le 23 novembre 2021.**

### **RÉSULTATS :**

Les candidats prennent connaissance des résultats d'admissibilité et d'admission sur le site internet du ministère à l'adresse suivante :

### **http://pubcyc.orion.education.fr/publication\_ABE**

Les candidats imprimeront leur relevé de notes directement via cette adresse. Aucun relevé de note n'est adressé par voie postale.

### **IMPORTANT**

 En application du principe général d'égalité de traitement des candidats, aucune inscription, aucune modification d'inscription ne peut être acceptée après la clôture des serveurs d'inscription.

 L'inscription à un concours est un acte personnel. Il est impératif que les candidats effectuent eux-mêmes cette opération. Leur attention est tout particulièrement appelée sur la nécessité de ne pas attendre les derniers jours pour s'inscrire.

 La vérification, par l'administration, des conditions requises pour concourir doit intervenir au plus tard à la date de nomination, il en découle que la convocation des candidats ne préjuge pas de la recevabilité de leur demande d'inscription.

Cf. JO du 25 août 2021